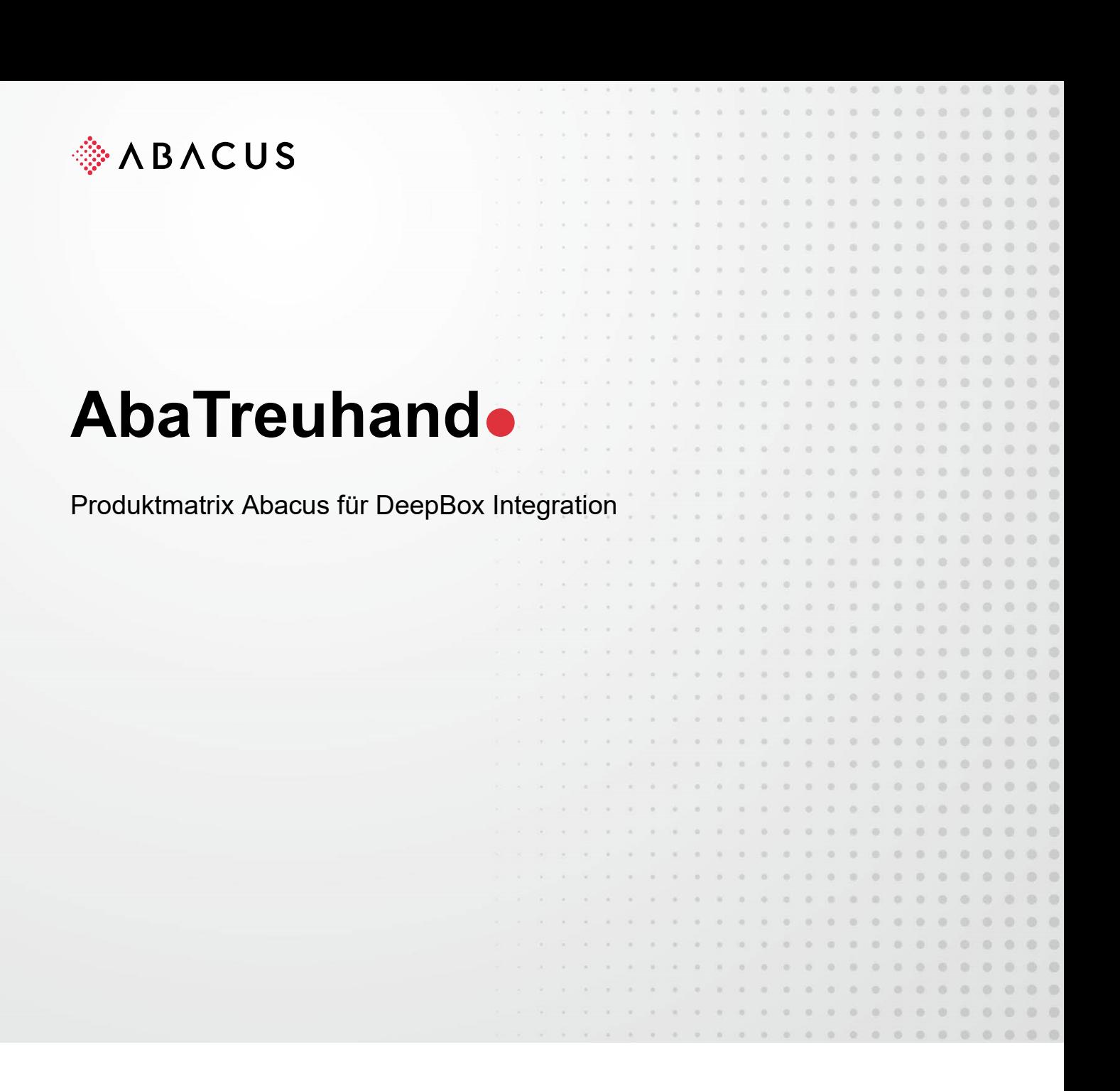

Class C1 / Öffentlich Version V1.0 Datum 25.09.2023

Diese Unterlagen sind urheberrechtlich geschützt.

Insbesondere das Recht, die Unterlagen mittels irgendeines Mediums (grafisch, technisch, elektronisch und/oder digital, einschliesslich Fotokopie und Download) ganz oder teilweise zu vervielfältigen, vorzutragen, zu verbreiten, zu bearbeiten, zu übersetzen, zu übertragen oder zu speichern, liegt ausschliesslich bei Abacus Research AG. Jede Verwertung in den genannten oder<br>in anderen als den gesetzlich zugelassenen Fällen, namentlich jede kommerzielle Nutzung, bedarf d lungen / Kurse und den Vertriebspartnern zur eigenen Nutzung zur Verfügung.

Die gewerbsmässige Verletzung der Urheberrechte kann gemäss Art. 67 Abs. 2 URG bestraft werden. Copyright © 2023 by Abacus Research AG, 9300 Wittenbach SG

Abacus Research AG Abacus-Platz 1 +41 71 292 25 25 9300 Wittenbach SG info@abacus.ch Schweiz abacus.ch

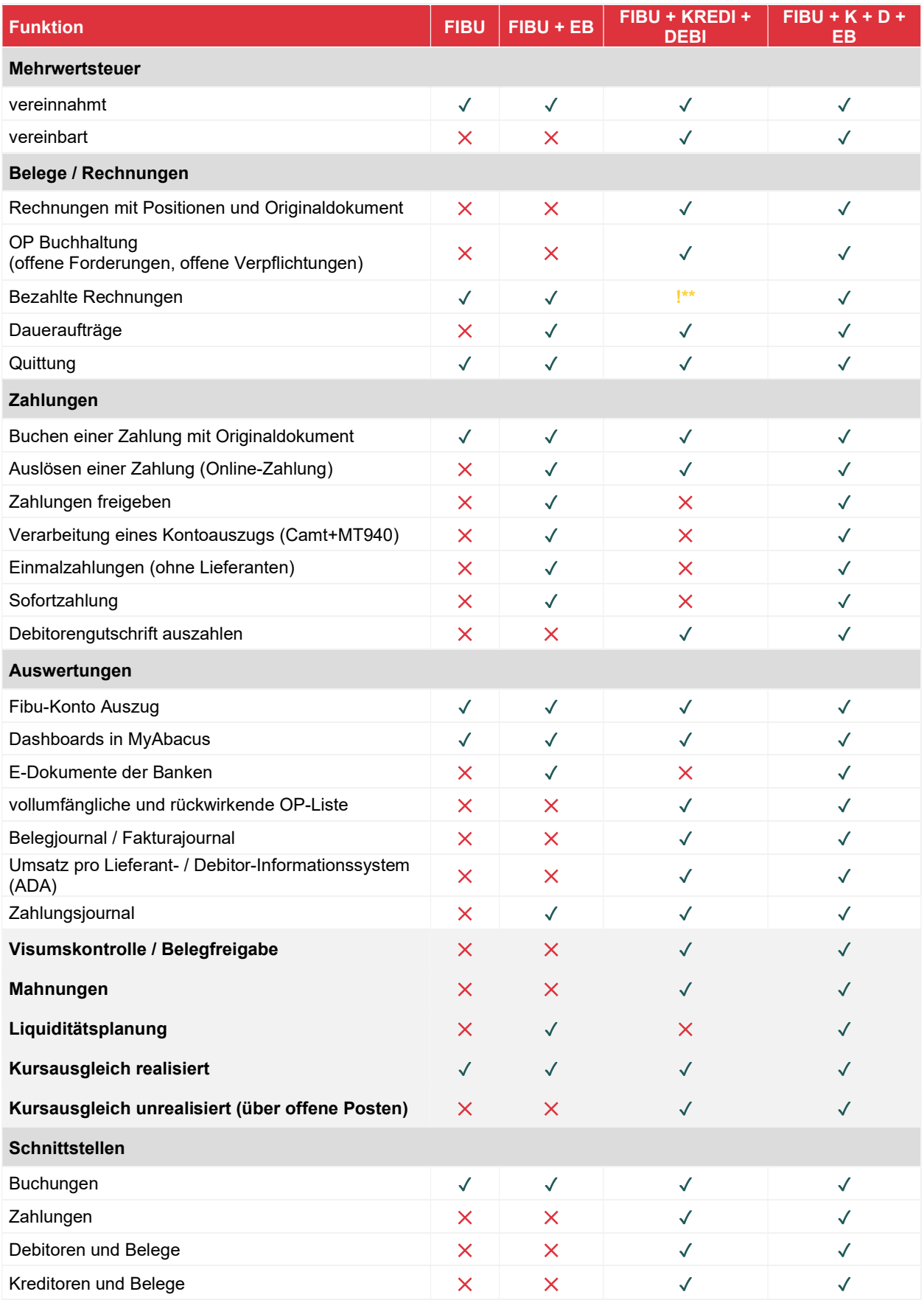

! \*\*ab Version 2024

## 1.1 Mehrwertsteuer

Die Finanzbuchhaltung kann immer vereinbart abrechnen. Im Zusammenhang mit DeepBox werden die Belege (auf Mandanten ohne Nebenbücher), erst wenn diese bezahlt sind, in die Finanzbuchhaltung übergeben und somit ergibt sich faktisch eine vereinnahmte Steuermethode.

## 1.2 Belege / Rechnungen

Rechnungen mit mehreren Positionen können über die Applikation Finanzbuchhaltung eingelesen werden. Es wird im F11 eine Sammelbuchung abgesetzt. Im Moment werden auf der DeepBox nur verschiedene Positionen anhand von den MWST-Sätzen erkannt.

Rechnungen (Debitoren- oder Lieferantenrechnungen) können mit mehreren zum Beleg zusammengehörenden Positionen und Originaldokument über die Applikationen Debitoren- und/oder Kreditorenbuchhaltung abgewickelt werden. Das Buchen der Forderung/Verbindlichkeit erfolgt über ein Sammelkonto.

In der DeepBox können Rechnungen als bereits bezahlt gekennzeichnet werden. Die Übergabe solcher Belege steht aktuell noch nicht in den Nebenbüchern (Debitoren- und Kreditorenbuchhaltung) zur Verfügung.

Daueraufträge werden direkt in der Applikation Electronic Banking durch ein gesetztes Regelwerk verarbeitbar. Die Daueraufträge sind in diesem Fall direkt bei der Bank und nicht im ERP hinterlegt.

Daueraufträge für Lieferanten stehen in der Kreditorenapplikation zur Verfügung und ermöglichen das Führen von Dauerauftragsverträgen, welche eine automatische Generierung von Belegen zum entsprechenden Zeitraum ermöglicht. Diese Rechnungen werden mittels Zahlungslauf in den Kreditoren beglichen. Der Dauerauftrag für die Zahlung wird somit nicht mehr direkt bei der Bank hinterlegt, sondern durch den wiederkehrenden Bezahlprozess im ERP sichergestellt.

## 1.3 Zahlungen

Eine Zahlung kann in allen Konstellationen inkl. Originaldokument gebucht werden. Bei der Verwendung der Finanzbuchhaltung und Finanzbuchhaltung + Electronic Banking wird die vereinnahmte MWST-Methode angewendet (siehe oben).

Wenn nur die Finanzbuchhaltung vorhanden ist, dann werden grundsätzlich bezahlte Belege von DeepBox ins Hauptbuch gebucht.

Das «Bezahlt-Datum» kann in der DeepBox mitgegeben werden und wird zum Belegdatum in der Finanzbuchhaltung.

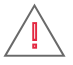

Wichtig: Wenn im Onlinebanking bezahlt wird, müssen diese Zahlungen unbedingt einzeln erfasst werden. In der Deepbox müssen diese Rechnungen (im Onlinebanking bezahlt) markiert werden, als "bereits bezahlt" mit entsprechendem Zahldatum.

## 1.4 Zusatzinformationen

Für das Aktivieren von Anlagen bei der Rechnungserfassung steht die Applikation Finanzbuchhaltung oder Kreditorenbuchhaltung zur Verfügung und bietet ein integriertes Arbeiten an, sofern auch die Applikation «Anlagenbuchhaltung» geführt wird.

# 1.5 Quittung

Der Dokumenttyp 'Quittung' wird immer in der Finanzbuchhaltung (F11) verbucht, auch wenn die Nebenbücher (Kreditorenbuchhaltung, EB) lizenziert sind. Es wird lediglich eine Buchung im F11 abgesetzt.